# **como jogar na bet365 futebol virtual | Evitar retirada de apostas B1:zebet 100 euros rembourses**

**Autor: symphonyinn.com Palavras-chave: como jogar na bet365 futebol virtual**

#### **Resumo:**

**como jogar na bet365 futebol virtual : Inscreva-se em symphonyinn.com agora e desfrute de recompensas incríveis! Bem-vindo à sua experiência de apostas única!** 

estão disponíveis em { **como jogar na bet365 futebol virtual** muitos países, comoÁustria, austríaca Reino Unido. Alemanha NoruegaCada país oferece diferentes ofertas de inscrição ou códigos, bônus e opções para apostar. dependendo da localização; mas a maioria das oferecidaS são semelhantes em { **como jogar na bet365 futebol virtual** tipos e quantidades.

Por exemplo, se você é do Reino Unido e viaja para o exterior. Você precisaconectar-se a um servidor VPN no Reino Unido para obter o IP do Reino Endereços. Fornecer este endereço IP não foi bloqueado pela Bet365, Você deve então ser capaz de acessar os mesmos mercados em **como jogar na bet365 futebol virtual** apostas que você voltaria para casa - independentemente do seu físico atual. Localização...

### **Índice:**

- 1. como jogar na bet365 futebol virtual | Evitar retirada de apostas B1:zebet 100 euros rembourses
- 2. como jogar na bet365 futebol virtual :como jogar na brabet
- 3. como jogar na bet365 futebol virtual :como jogar na casa de apostas

### **conteúdo:**

# **1. como jogar na bet365 futebol virtual | Evitar retirada de apostas B1:zebet 100 euros rembourses**

Confie **como jogar na bet365 futebol virtual** semicondutores avançados. [+] Um terremoto de magnitude 7,4 atingiu a costa leste da ilha na manhã desta quarta-feira (24) e foi o mais forte **como jogar na bet365 futebol virtual** 25 anos.

A Taiwan Semiconductor Manufacturing Company, a principal fabricante de chips também conhecida como TSMC (Take-toseome), opera **como jogar na bet365 futebol virtual** grande parte no lado oposto da ilha.

# **Resumo: "Manny e o Bebê" - Uma nova abrangente sobre amor e perda**

A história de "Manny e o Bebê" abrange dois fusos horários, 1936 e 2012, e segue a jornada de Itai, um filho **como jogar na bet365 futebol virtual** luto que tenta se conectar com seu falecido pai através de fitas cassete deixadas para trás. As fitas desvendam a história fervorosa de duas irmãs estrangeiras, Manny e Rita, e de Ezequiel Brown, um trompetista jamaicano e avô de Itai, que encontram-se no cenário dos jazz de Soho pré-guerra.

### **Uma história dividida como jogar na bet365 futebol virtual dois tempos**

A história começa **como jogar na bet365 futebol virtual** 2012, durante as Olimpíadas. Itai, um jovem London, viaja para Bath para esclarecer a morte de seu pai e por que ele comprou uma casa **como jogar na bet365 futebol virtual** uma cidade onde não parecia ter nenhuma ligação óbvia. Embora o lugar seja estranho e surreal, Itai persiste e se muda - enchendo o local com plantas e examinando o arquivo de seu pai (ele era estudioso de etnomusicologia). Compara o conteúdo das fitas cassete com o passado de Rita, uma mulher também conhecida como "Bebê", que compartilha as suas aventuras de juventude com a escritora embebedece Manny e o músico Ezequiel.

## **Um triângulo amoroso no coração de Soho**

O amor entre os personagens toma a forma de uma longa carta de amor, com momentos bonitos de poesia à medida que os personagens se apaixonam e se afastam. O romance de Rita por Ezequiel nunca é retribuído, enquanto ela anseia por um olhar que ele dá a Manny. Este triângulo amoroso é apenas uma parte da trama, enquanto os personagens crescem e mudam contra o pano de fundo da Segunda Guerra e da fome racial.

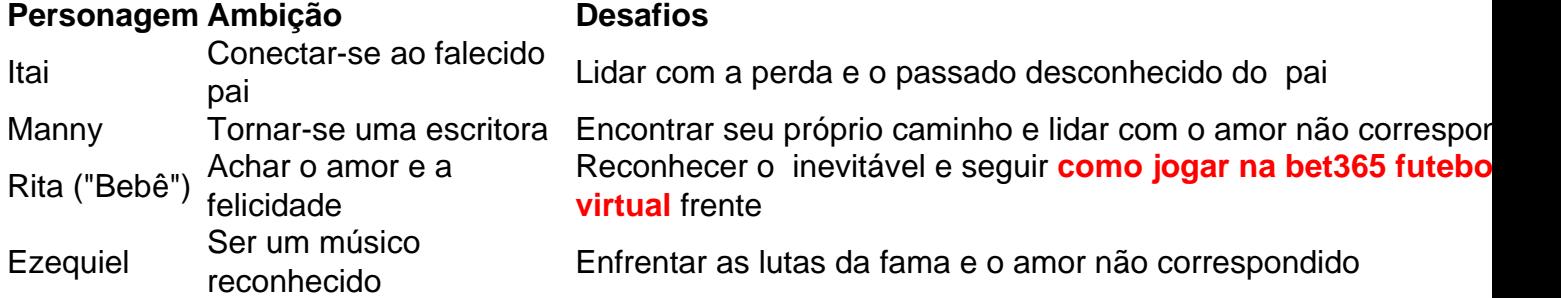

 É um romance com personagens complexos e ricos, com relacionamentos que mudam com o tempo e crescem à medida que os personagens encontram seu caminho no mundo.

# **2. como jogar na bet365 futebol virtual : como jogar na brabet**

como jogar na bet365 futebol virtual : | Evitar retirada de apostas B1:zebet 100 euros rembourses O Place 6 é uma promoção oferecida pelo site de apostas esportivas Bet365, que permite aos usuários fazerem suas previsões sobre o resultado de seis jogos ou eventos esportivos préselecionados. Ao acertar todas as previsões, o usuário tem a chance de ganhar um prêmio em dinheiro, que pode ser muito elevado dependendo do montante apostado e da quantidade de usuários que participaram da promoção.

Para participar do Place 6, é necessário ter uma conta ativa no Bet365 e realizar uma aposta nos seis jogos ou eventos selecionados antes do início deles. Ao realizar a aposta, o usuário deve selecionar o resultado esperado para cada jogo ou evento, como a vitória de uma determinada equipe, o empate ou a derrota.

Uma vez que os seis jogos ou eventos tenham terminado, o sistema do Bet365 verificará as previsões de todos os usuários que participaram do Place 6 e determinará quais deles acertaram todas as previsões. Os usuários que conseguirem acertar todas as previsões serão declarados vencedores e receberão o prêmio em dinheiro correspondente.

É importante ressaltar que o Place 6 é uma promoção de risco, ou seja, o usuário pode perder a aposta realizada se as previsões não forem acertadas. Além disso, é preciso ter cuidado ao realizar as aposta, pois é necessário analisar cuidadosamente as condições de cada jogo ou evento para fazer as melhores previsões possíveis.

No mundo dos

apostas desportivas

, dois nomes dominam a cena: Bet365 e FanDuel. Estes dois gigantes fight for the top spot entre eles, com cada um oferecendo **como jogar na bet365 futebol virtual** própria gama de recursos

únicos e emoções.

Mas o que acontece se você quiser saber qual dos dois é o melhor para atender suas necessidades especificamente como um apostador-ganhador? Bem, isso está completamente relacionado à quantidade máxima de apostas que você pode fazer em **como jogar na bet365 futebol virtual** cada um.

Catégories de apostas máximas: Bet365

# **3. como jogar na bet365 futebol virtual : como jogar na casa de apostas**

A resposta à pergunta é sim, você pode definitivamente jogar slot a Bet365 no Be 325 Casino. e achamos que 6 ele vai querer também! Melhores Slom nabetWeek Café schecker odSchesker com : inseight- casino ; melhores/sattdos deon (be-364-1casin Você ara acessar 6 do Cassino ao Vivo usando seu celular ou "tablet simplesmente visitando os ite da be3,67...

Alternativamente

### **Informações do documento:**

Autor: symphonyinn.com Assunto: como jogar na bet365 futebol virtual Palavras-chave: **como jogar na bet365 futebol virtual | Evitar retirada de apostas B1:zebet 100 euros rembourses** Data de lançamento de: 2024-07-29

### **Referências Bibliográficas:**

- 1. [roleta estrela](/html/roleta-estrela-2024-07-29-id-42221.pdf)
- 2. <u>[download pokerstars android](/article/download-pokerstars-android-2024-07-29-id-23942.pdf)</u>
- 3. <mark>[cassino rom](/pdf/cas-sino-rom-2024-07-29-id-19257.pdf)</mark>
- 4. [bonus fidelidade bet365](https://www.dimen.com.br/aid-category-noticias/bonus-fidelidade-bet-365-2024-07-29-id-14283.htm)